# Plan de la présentation

#### **La gestion de version, pourquoi : introduction**

But, avantages/inconv de l'utilisation d'un SGV (Système de Gestion de Version)

#### **La gestion de version, comment : utilisation classique**

Cycle habituel : récupération d'un projet dans un working dir (WD), modifs, update (pour rester synchro), commit (seulement si tests ok), lien entre WD et repository

#### **Les systèmes centralisés et décentralisés**

- $\Box$  Comparatif général
- $\Box$  GIT
- **==== PAUSE CAFE vers 15h30 =====**
- **Les clients**
	- $\Box$  Tortoise
	- $\Box$  Eclipse
	- □ CLI ou le mode console
- **Marquage (tags), Retour en arrière, Branching/Merging: comparatif CVS/SVN**
- **Installation/configuration d'un serveur**
- **Conclusion vers 17h**

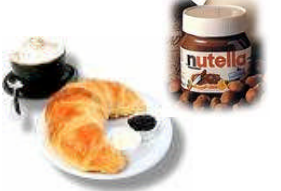

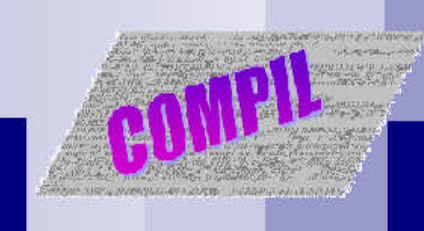

# Gestion de versions

# Comment ça marche ?

Etienne PALLIER e-mail: etienne.pallier@cesr.fr

10 Mars 2008 COMPIL - conf 1 - Gestion de versions 2

# PLAN

## **I - Architecture générale**

## **II - Processus classique**

## I – Architecture générale

2 gros avantages :

- Travail à plusieurs sur même projet en même temps
- Conservation de l'historique de l'évolution du projet

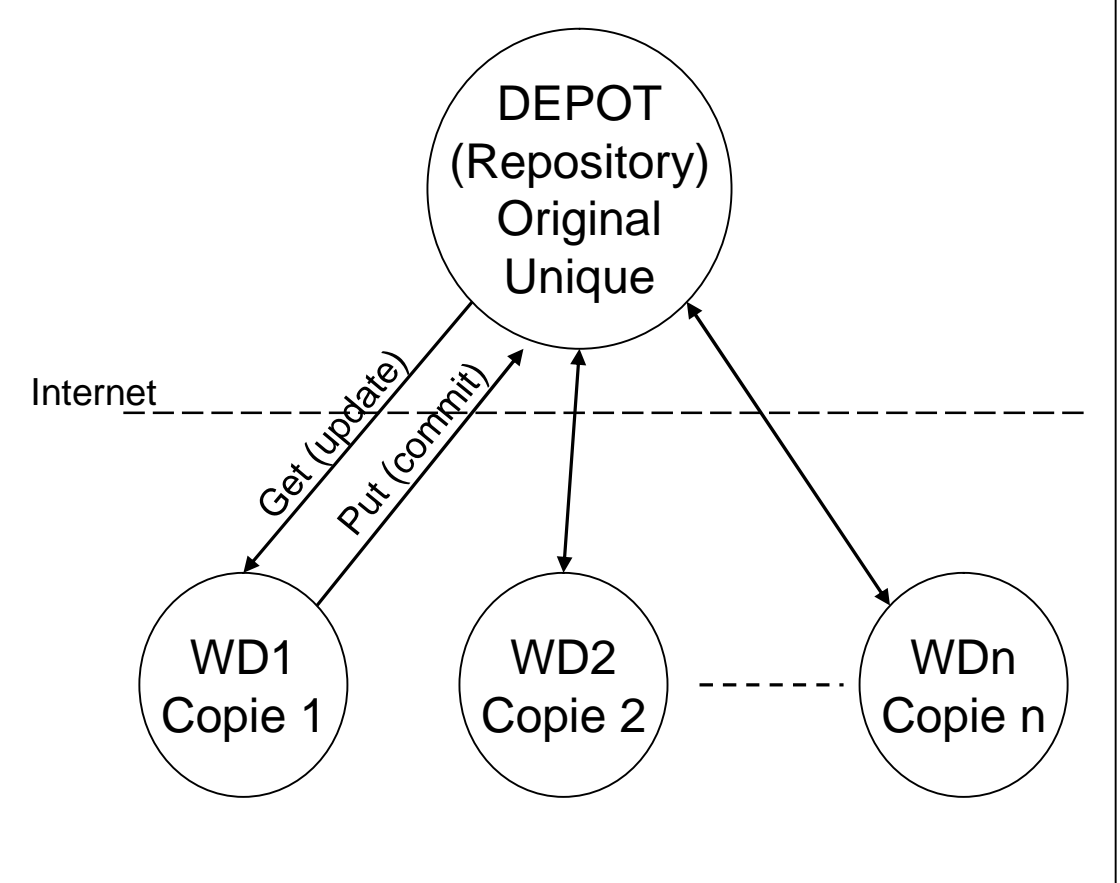

*Les WD (Working Dir) sont totalement déconnectés du dépôt.*

*Ils peuvent se trouver n'importe où :*

- *sur le même serveur que le dépôt*

- *sur un pc de la même société*

- *sur un pc distant n'importe où dans le monde (OS quelconque)*

*On peut travailler sur son WD sans se connecter au dépôt pendant plusieurs semaines…*

*On ne se connecte au dépôt QUE dans 2 cas :*

- *quand on veut mettre à jour sa copie à partir de l'original (update)*

- *quand on veut mettre à jour l'original à partir de sa copie (commit)*

*Le dépôt est PASSIF. Ce sont les WD qui se connectent au dépôt.*

# II – Processus classique

*(Hypothèse : dépôt déjà existant)*

- 1) Initialisation du projet
- 2) Récupération d'une copie du projet
- 3) Cycle de travail habituel
- ■4) Livraison d'une version du projet

## 1) Initialisation du projet (**import**ation dans dépôt)

*Cette étape est réalisée une fois pour toutes par l'initiateur du projet*

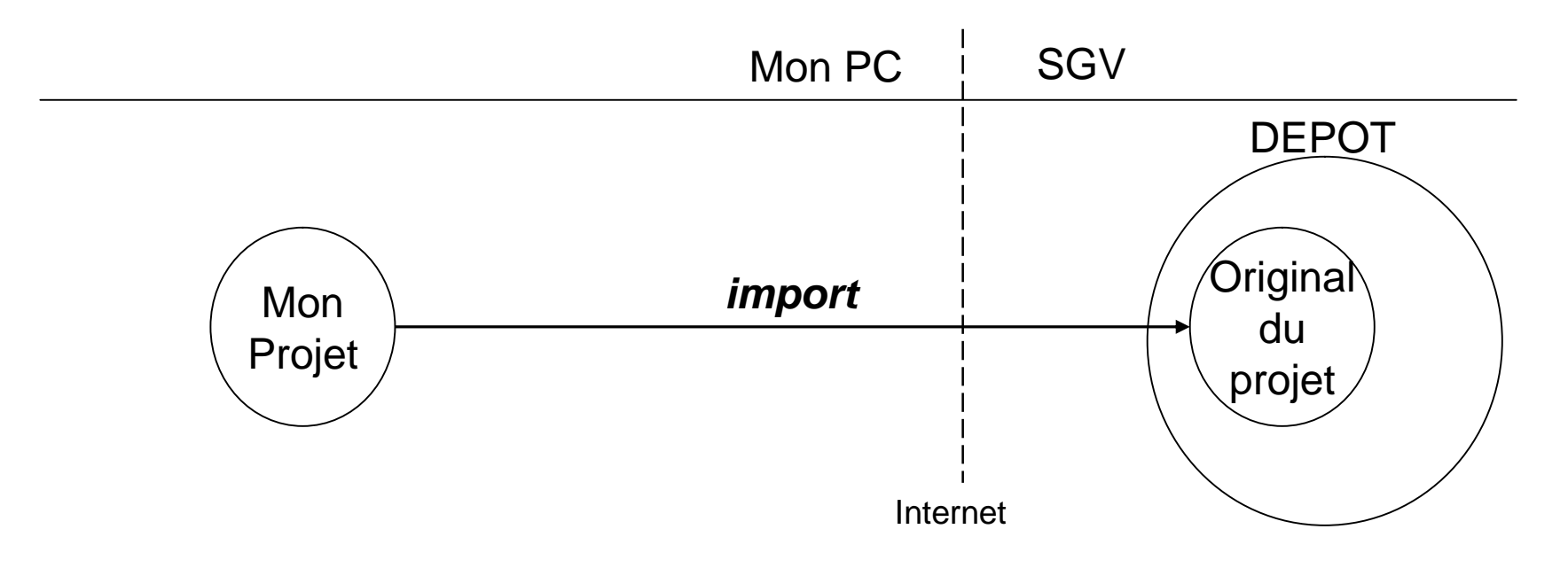

*Le projet est maintenant accessible au monde entier (gestion droits d'accès)*

## 2) Récupération d'une copie du projet (**checkout**)

*Cette étape est réalisée une fois pour toutes par tout développeur participant au projet*

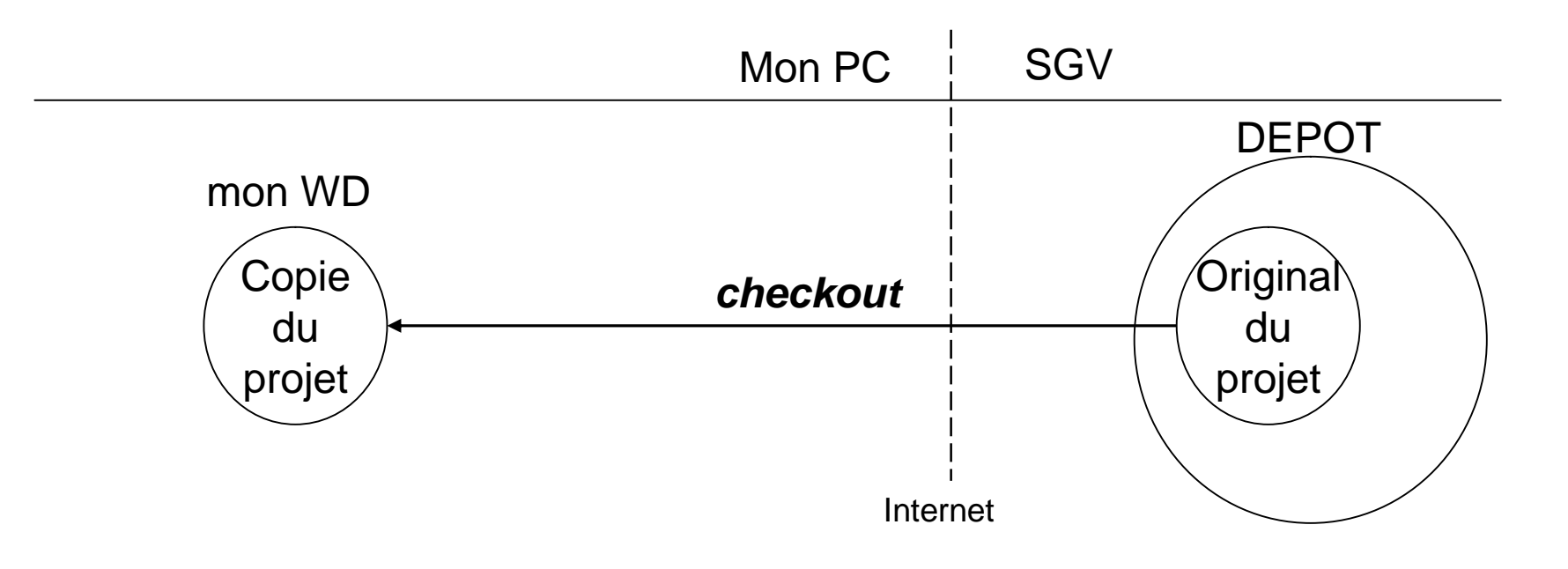

*Je peux maintenant travailler sur ma copie du projet*

### 3) Cycle de travail habituel sur le WD (la copie)

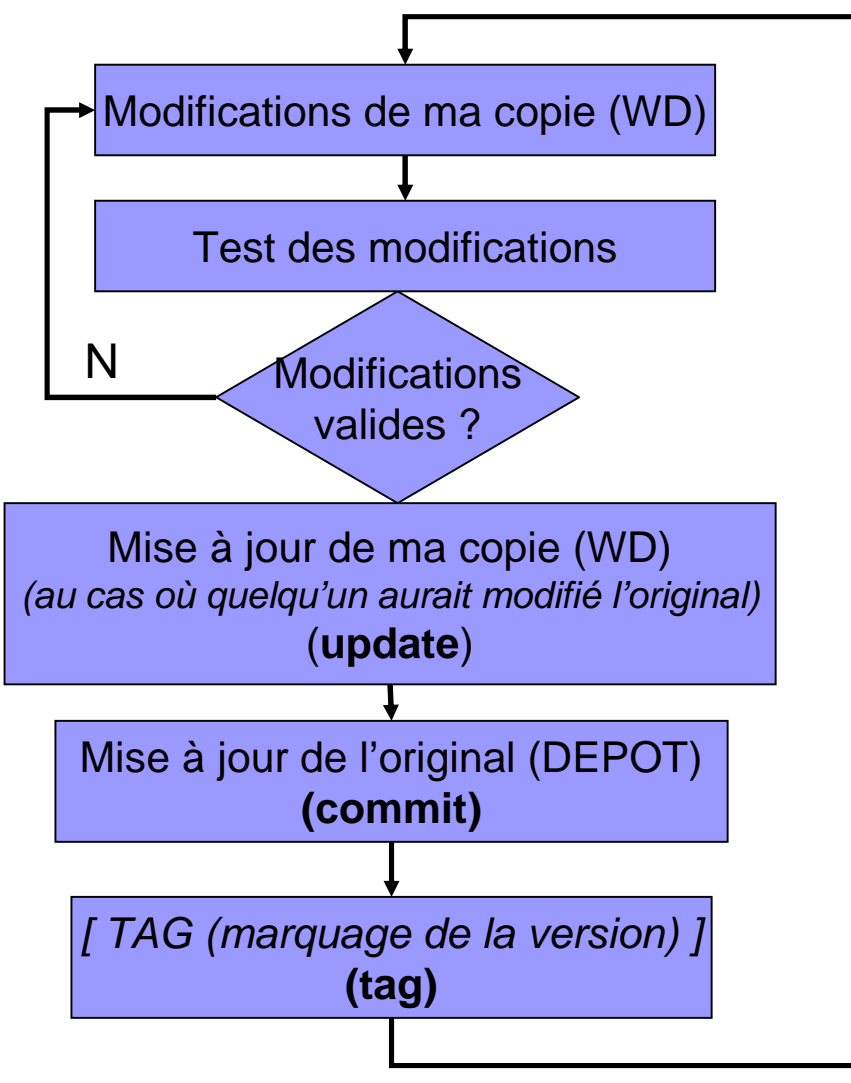

### 4) Livraison d'une version du projet (**export**)

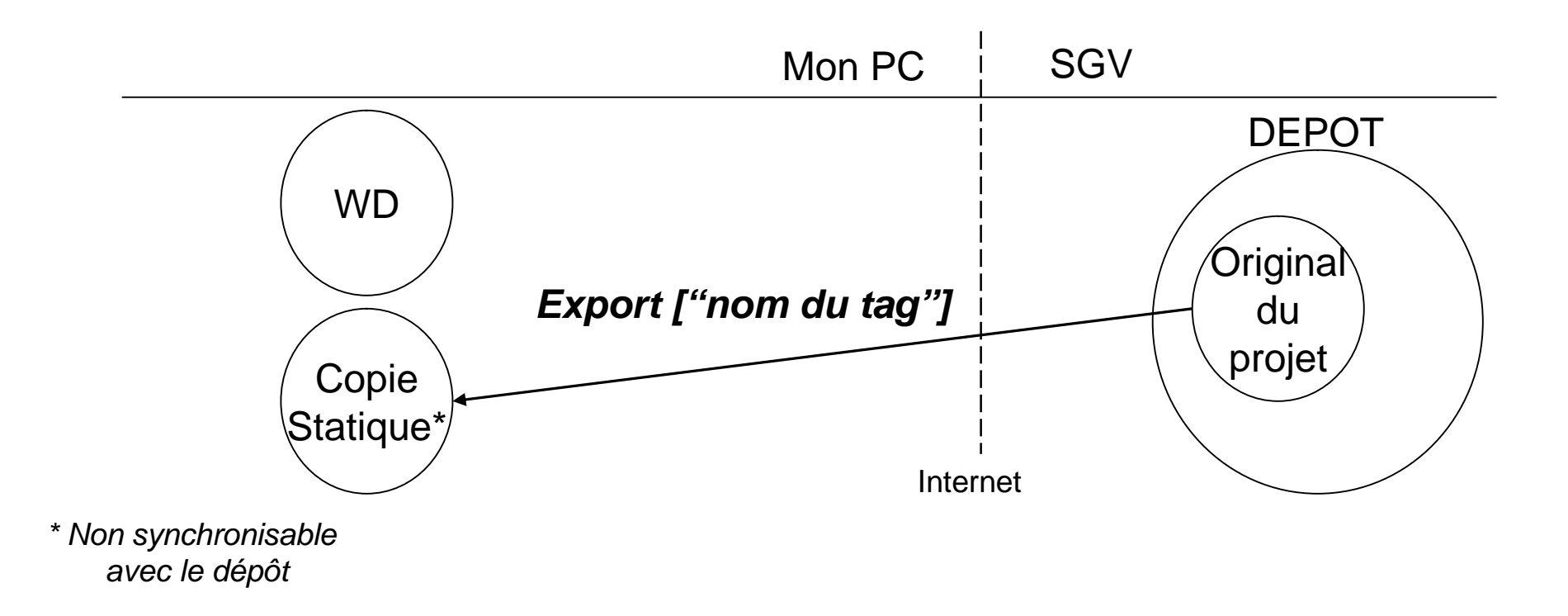

*Ensuite, on envoie la copie statique sur le serveur de production (via ftp)*

# Plan de la présentation

#### **La gestion de version, pourquoi : introduction**

But, avantages/inconv de l'utilisation d'un SGV (Système de Gestion de Version)

#### **La gestion de version, comment : utilisation classique**

Cycle habituel : récupération d'un projet dans un working dir (WD), modifs, update (pour rester synchro), commit (seulement si tests ok), lien entre WD et repository

### **■ → Les systèmes centralisés et décentralisés**

- $\Box$  Comparatif général
- $\Box$  GIT
- **==== PAUSE CAFE vers 15h30 =====**
- **Les clients**
	- $\Box$  Tortoise
	- $\Box$  Eclipse
	- □ CLI ou le mode console
- **Marquage (tags), Retour en arrière, Branching/Merging: comparatif CVS/SVN**
- **Installation/configuration d'un serveur**
- **Conclusion vers 17h**

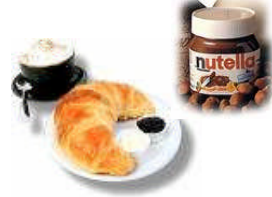